<<中文Word2002目标培训教程/电脑学>>

- $<<$  Word2002 /  $>$
- 13 ISBN 9787810944656
- 10 ISBN 7810944657

出版时间:2004-12

 $(2004-12)$ 

, tushu007.com

PDF

http://www.tushu007.com

## $,$  tushu007.com

<< Word2002 / >>

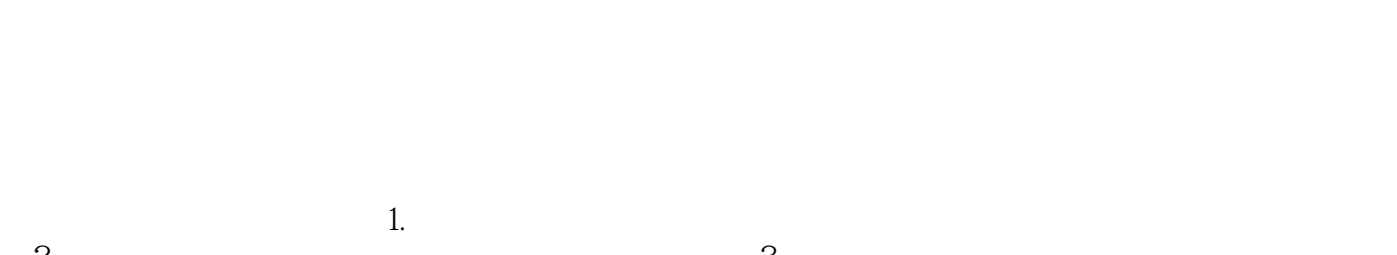

;2.基础教学讲解:对本章应掌握知识进行详细讲解;3.实战应用技巧:为读者提供很多鲜为人知的实  $4.$ 

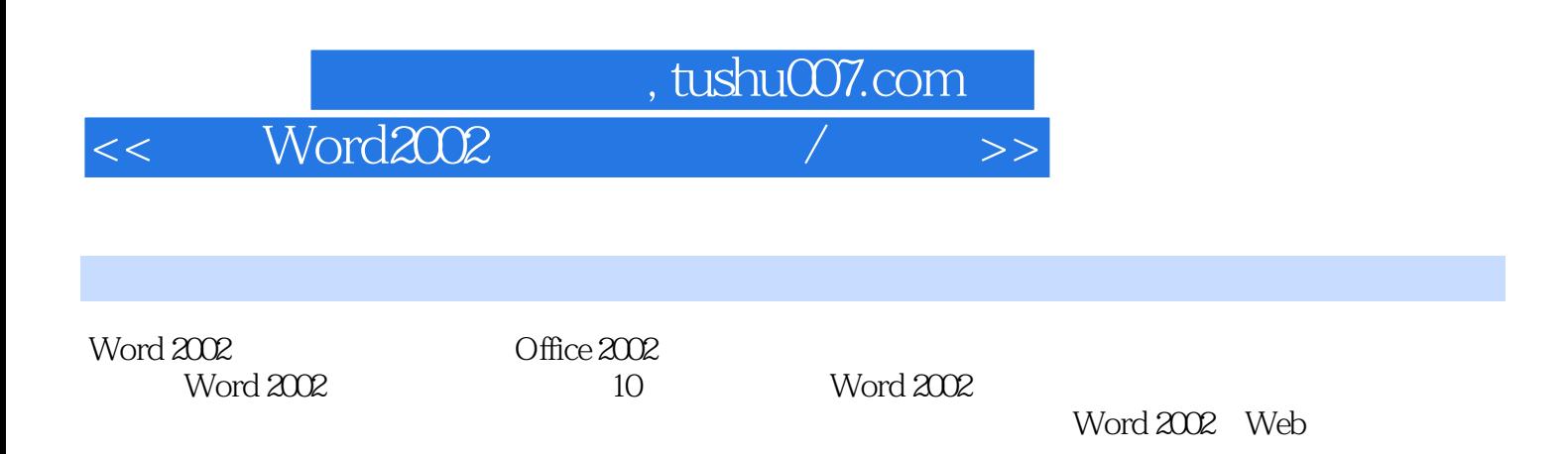

Word 2002

## <<中文Word2002目标培训教程/电脑学>>

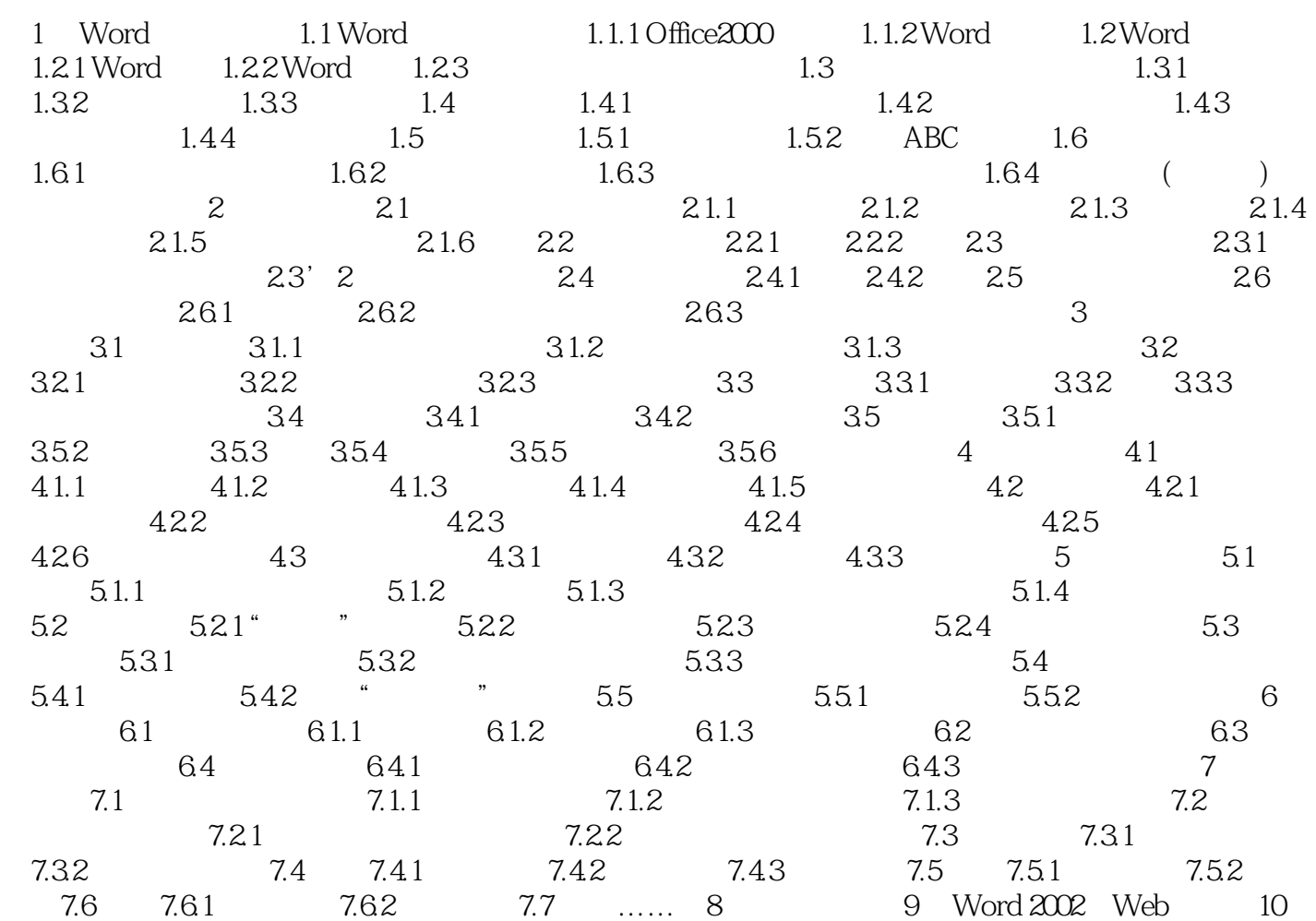

<<中文Word2002目标培训教程/电脑学>>

## Word 2002

 $,$  tushu007.com

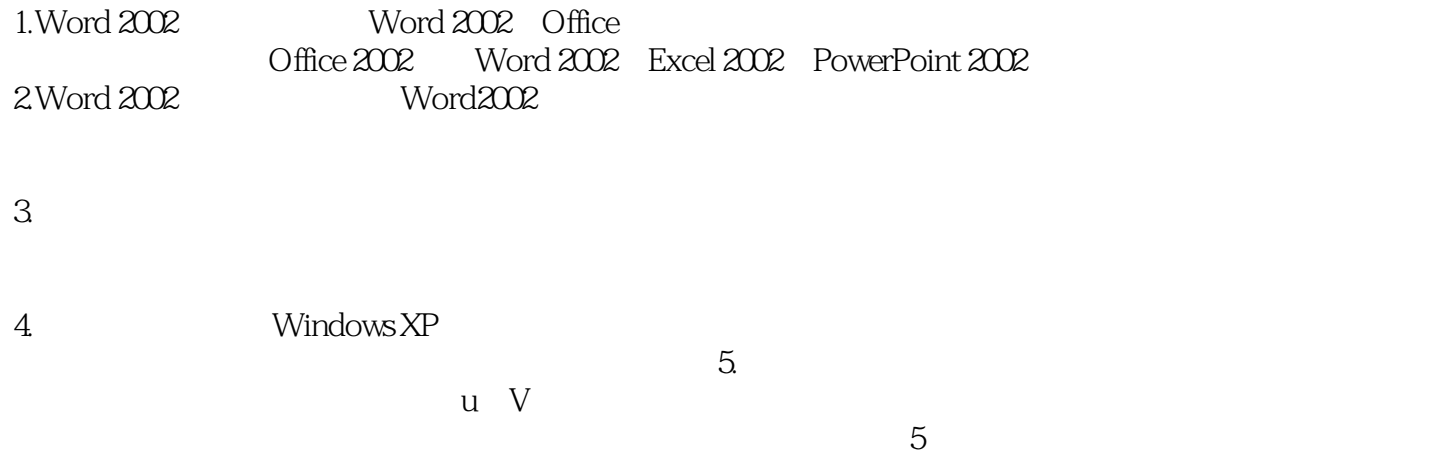

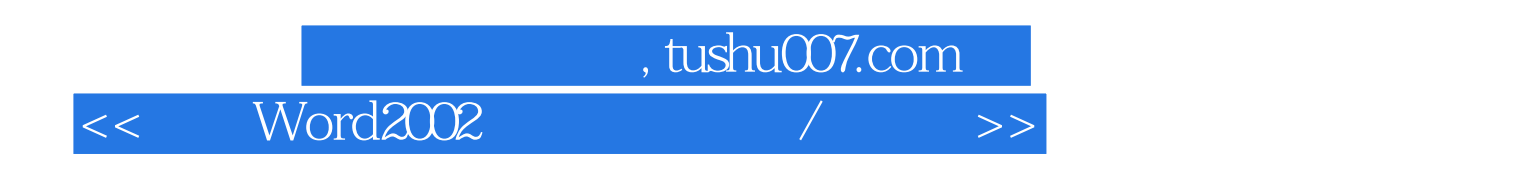

word 2002<br>
word 2002 Word 2002 Web

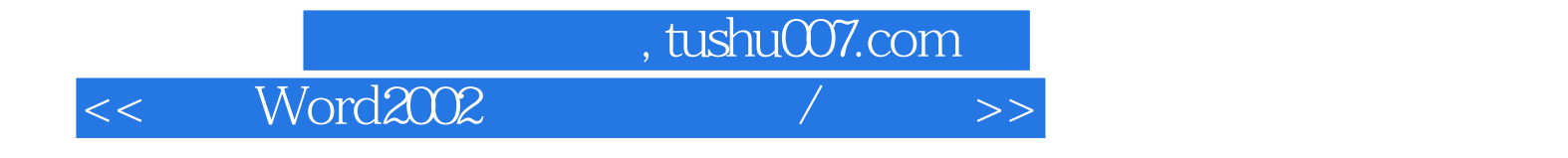

本站所提供下载的PDF图书仅提供预览和简介,请支持正版图书。

更多资源请访问:http://www.tushu007.com